## **BAB III**

# **METODE PENELITIAN**

# **A. Jenis dan Pendekatan Penelitian**

Penelitian ini menggunakan jenis penelitian Quasi Eksperimental (eksperimen semu), di mana terdapat dua kelompok sampel yaitu kelompok eksperimen dan kelompok kontrol. Kelompok eksperimen menerima perlakuan berupa model pembelajaran *project based learning* bantuan media diorama ekosistem, sementara kelompok kontrol tidak menerima perlakuan atau menggunakan model konvensional.<sup>35</sup>

Ditinjau dari datanya penelitian ini menggunakan pendekatan penelitian kuantitatif, yang mempunyai karakteristik dengan pengelolaan datanya berupa angka, yang kemudian dianalisis untuk mendapatkan informasi tentang hal yang diteliti. $36$ 

# **B. Desain Penelitian**

 $\overline{a}$ 

Desain yang digunakan dalam penelitian eksperimen ini adalah desain *Nonequivalent Control Group Design*. Desain ini melibatkan dua kelompok yang tidak dipilih secara acak dan kemudian diberi *pre-test* untuk menilai

<sup>35</sup> Nurul Hasanah, Yusuf Suryana, and Akhmad Nugraha, "Pengaruh Metode Eksperimen Terhadap Pemahaman Siswa Tentang Gaya Dapat Mengubah Gerak Suatu Benda," *All Rights Reserved* 5, no. 1 (2018): 127–39, http://ejournal.upi.edu/index.php/pedadidaktika/index. h. 130.

<sup>36</sup> Andi Fitriani Djollong, "Tehnik Pelaksanaan Penelitian Kuantitatif (Technique of Quantitative Research)," *Istiqra' : Jurnal Pendidikan Dan Pemikiran Islam* 2, no. 1 (2014): 86–100, https://jurnal.umpar.ac.id/index.php/istiqra/article/view/224. h. 86-87

perbedaan awal antara kelompok eksperimen dan kelompok kontrol. *Pre-test* dianggap baik jika tidak ada perbedaan yang signifikan antara nilai kelompok eksperimen dan kelompok kontrol.

Tabel 3.1 Desain Penelitian

| Kelas      | Pretest | Perlakuan | Posttest |
|------------|---------|-----------|----------|
| Eksperimen |         |           |          |
| Kontrol    |         |           |          |

Keterangan:

- O<sup>1</sup> : Data *pre-test* yang diperoleh dari kelas VB dengan penggunaan model pembelajaran *project based learning* berbantuan media diorama ekosistem
- O<sup>2</sup> : Data *post-test* yang diperoleh dari kelas VB dengan penggunaan model pembelajaran *project based learning* berbantuan media diorama ekosistem
- O<sup>3</sup> : Data *pre-test* yang diperoleh dari kelas VA dengan penggunaan metode ceramah.
- O<sup>4</sup> : Data *post-test* yang diperoleh dari kelas VA dengan penggunaan metode ceramah.
- X : Model pembelajaran *project based learning* berbantaun media diorama ekosistem

# **C.** *Setting* **Penelitian**

Penelitian ini dilaksanakan di MI TPI Keramat. Jl. Keramat Raya No. 21, RT. 17, Sungai Bilu, Kec Banjarmasin Timur, Kota Banjarmasin, Kalimantan Selatan.

Adapun pemilihan lokasi penelitian di tempat ini didasari atas pertimbangan berikut:

- 1. Berdasarkan dari hasil observasi awal dengan salah satu guru di kelas V dan siswa kelas V, ternyata dalam proses pembelajaran guru masih menggunakan metode ceramah, yang mengakibatkan keterlibatan siswa dalam pembelajaran menjadi rendah. Selain itu, penggunaan media pembelajaran terbatas hanya pada gambar-gambar yang terdapat dalam buku pelajaran, membuat pembelajaran menjadi monoton dan membosankan. Sehingga, berakibat pada hasil belajar yang rendah.
- 2. MI TPI Keramat belum pernah menggunakan model pembelajaran *project based learning* berbantuan media diorama ekosistem dalam proses pembelajaran IPA.

### **D. Populasi dan Sampel**

# **1. Populasi**

Menurut Sugiyono populasi adalah wilayah generalisasi yang terdiri dari objek atau subjek dengan kualitas dan karakteristik tertentu yang dipilih oleh peneliti untuk diselidiki dan ditarik kesimpulannya.<sup>37</sup> Pada penelitian populasinya adalah siswa kelas V MI TPI Keramat.

| Kelas<br>N <sub>o</sub> |        | Jumlah Siswa |           |        |
|-------------------------|--------|--------------|-----------|--------|
|                         |        | Laki-laki    | Perempuan | Jumlah |
|                         | VA     |              |           | 26     |
|                         | VВ     | 12           | 13        | 25     |
|                         | VC     | I Ü          |           |        |
|                         | Jumlah |              | 33        |        |

Tabel 3.2 Populasi Penelitian

#### **2. Sampel**

Sampel merupakan sebagian kecil yang mewakili jumlah dan karakteristik dari keseluruhan populasi yang diteliti.<sup>38</sup> Penelitian ini menggunakan teknik *purposive sampling*. *Purposive sampling* yaitu teknik pengambilan atau penentuan sampelnya mempunyai pertimbanganpertimbangan tertentu sesuai dengan kriteria yang dibutuhkan. Dalam penelitian ini peneliti mengambil sampel pada kelas VA dan VB karena kedua kelas tersebut memiliki selisih hanya 1 orang, tingkat hasil belajar siswa kelas VA dan VB cenderung sama dan tingkat keaktifan siswa saat pembelajaran sama. Maka ditentukan sampel dari penelitian ini adalah kelas VA (kelas kontrol) dan kelas VB (kelas eksperimen) di MI TPI Keramat.

Tabel 3.3 Sampel Penelitian

| No | Kelas  | Jumlah Siswa |                       |        |
|----|--------|--------------|-----------------------|--------|
|    |        |              | Laki-laki   Perempuan | Jumlah |
|    | VА     |              |                       |        |
|    | /B     | ר ו          |                       |        |
|    | Jumlah | 79           |                       |        |

<sup>37</sup> Sogiyono, *Metode Penelitian Kuantitatif, Kualitatif Dan R&D*.h. 80

 $\overline{a}$ 

<sup>38</sup> Sogiyono. h. 81

# **E. Data dan Sumber Data**

## **1. Data**

### **a. Data pokok**

Data pokok adalah data yang berhubungan dengan suatu permasalahan yang telah dirumuskan, yaitu:

- 1) Data hasil belajar IPA siswa sebelum menggunakan model pembelajaran *Project Based Learning* berbantuan media Diorama Ekosistem siswa kelas V di MI TPI Keramat.
- 2) Data hasil belajar IPA siswa sesudah menggunakan model pembelajaran *Project Based Learning* berbantuan media Diorama Ekosistem siswa kelas V di MI TPI Keramat.
- 3) Data pengaruh model pembelajaran *Project Based Learning* berbatuan media Diorama Ekosistem terhadap hasil belajar IPA siswa kelas V di MI TPI Keramat.

### **b. Data penunjang**

Data penunjang adalah data yang berisi gambaran umum dari lokasi penelitian, yaitu:

- 1) Latar belakang berdirinya MI TPI Keramat.
- 2) Visi misi MI TPI Keramat.
- 3) Keadaan bangunan atau sarana dan prasarana MI TPI Keramat.
- 4) Keadaan kepala sekolah, guru, staf tata usaha dan siswa MI TPI Keramat

5) Dan data lainnya yang berkaitan dengan permasalahan yang ingin diamati oleh peneliti.

# **2. Sumber Data**

Untuk mendapatkan informasi yang dibutuhkan mengenai data pokok dan penunjang, maka diperlukanya sumber data berikut:

- a. *Responden*, yaitu siswa kelas V di MI TPI Keramat tahun ajaran 2023/2024
- b. Informan, yaitu kepala sekolah dan guru mata pelajaran IPA dan staf tata usaha di MI TPI Keramat
- c. Dokumentasi, yaitu dokumen dan data-data yang dapat memberikan informasi-informasi yang berkaitan dengan penelitian di MI TPI Keramat.

## **F. Teknik Pengumpulan Data**

Teknik pengumpulan data yang digunakan dalam penelitian ini, sebagai berikut:

**1. Tes**

Tes adalah serangkaian pertanyaan atau latihan yang diberikan kepada individu atau kelompok untuk menilai pengetahuan, kemampuan, kecerdasan, atau bakatnya. Di penelitian ini tes diberikan sebanyak dua kali yaitu pada saat *pre-test* dan *post-test* dengan jenis soal pilihan ganda. Tujuannya untuk mengukur seberapa jauh siswa mencapai hasil belajar baik pada kelas eksperimen maupun control dalam materi pembelajaran IPA pada aspek pengetahuan (kognitif).

### **2. Observasi**

Observasi merupakan cara pengumpulan data dengan mengamati suatu objek tertentu sesuai dengan kenyataan yang terjadi dilapangan.<sup>39</sup> Dalam penelitian ini, observasi dilakukan untuk mengumpulkan data dengan cara mengamati secara langsung proses pembelajaran IPA di kelas dan aspek lain yang terkait dengan penelitian di MI TPI Keramat.

# **3. Wawancara**

Wawancara adalah teknik pengumpulan data melalui proses tanya jawab lisan yang berlangsung satu arah, artinya pertanyaan datang dari pihak yang mewawancarai dan jawaban diberikan oleh yang diwawancarai.<sup>40</sup> Wawancara dalam penelitian ini dilaksanakan untuk memperoleh data dari informasi berupa hasil belajar siswa dan mengenai model serta media yang digunakan guru pada saat proses pembelajaran.

#### **4. Dokumentasi**

 $\overline{\phantom{a}}$ 

Dokumentasi adalah proses pencarian data atau catatan yang sudah berlalu. Cara ini dipakai untuk mengumpulkan data penunjang mengenai pemaparan lokasi penelitian, seperti dokumen tentang latar belakang MI TPI Keramat, dokumen visi misi, dokumen jumlah siswa secara keseluruhan,

<sup>39</sup> Yusuf Muri, *Metode Penelitian Kuantitatif, Kualitatif Dan Penelitian Gabungan* (Jakarta: Kencana, 2014). h. 384.

<sup>40</sup> Abdurrahman Fatoni, *Metodologi Penelitian Dan Teknik Penyusunan Skripsi* (Jakarta: Rineka Cipta, 2011). h. 105.

jumlah guru dan tata usaha, keadaan bangunan atau sarana prasara di MI TPI Keramat. Selain itu juga peneliti melengkapi data dengan foto, surat izin penelitian dan lain sebagainya yang diperlukan dalam penelitian.

Keterkaitan antara sumber data dan teknik pengumpulan data dapat dilihat pada table berikut:

| N <sub>0</sub> | Data                                     | <b>Sumber Data</b> | <b>Teknik</b><br>Pengumpulan<br>Data |
|----------------|------------------------------------------|--------------------|--------------------------------------|
| 1.             | Data pokok                               |                    |                                      |
|                | Hasil belajar IPA siswa<br>а.            |                    |                                      |
|                | sebelum pembelajaran                     |                    |                                      |
|                | <b>Project Based Learning</b>            |                    |                                      |
|                | berbantuan<br>media                      | Siswa kelas V      | Tes                                  |
|                | diorama ekosistem pada                   |                    |                                      |
|                | materi rantai makanan                    |                    |                                      |
|                | <b>IPA</b><br>Hasil belajar<br>a.        |                    |                                      |
|                | menggunakan<br>setelah                   |                    |                                      |
|                | pembelajaran<br>model                    |                    |                                      |
|                | <b>Project Based Learning</b>            | Siswa kelas V      | <b>Tes</b>                           |
|                | berbantuan<br>media                      |                    |                                      |
|                | diorama ekosistem pada                   |                    |                                      |
|                | materi rantai makanan                    |                    |                                      |
|                | dari<br>b. Data<br>pengaruh              |                    |                                      |
|                | pembelajaran<br>model                    |                    |                                      |
|                | <b>Project Based Learning</b>            |                    |                                      |
|                | berbatuan<br>media                       |                    |                                      |
|                | Diorama<br>Ekosistem                     | Siswa kelas V      | <b>Tes</b>                           |
|                | terhadap hasil belajar                   |                    |                                      |
| 2.             | IPA siswa.                               |                    |                                      |
|                | Data penunjang<br>Hasil                  |                    |                                      |
|                | а.<br>wawancara<br>tentang hasil belajar |                    |                                      |
|                | siswa dan model serta                    | Guru Kelas V       | Wawancara                            |
|                | media yang digunakan                     |                    |                                      |
|                | guru pada saat proses                    |                    |                                      |
|                | pembelajaran.                            |                    |                                      |
|                | Hasil<br>observasi<br>b.                 |                    |                                      |
|                | mengenai<br>proses                       | Siswa Kelas V      | Observasi                            |

Tabel 3.4 Matriks Data, Sumber Data dan Teknik Pengumpulan Data

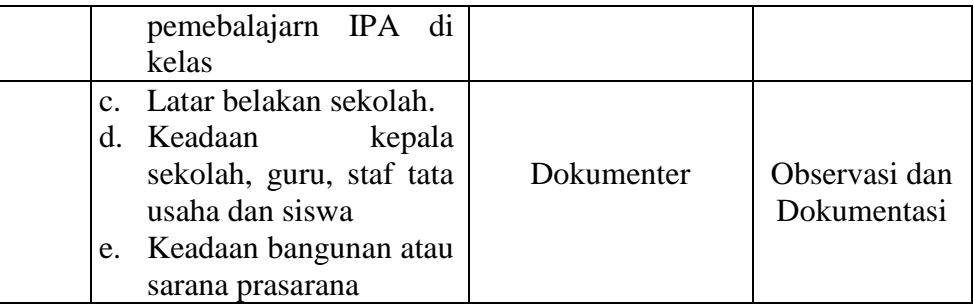

# **G. Instrumen Penelitian**

### **1. Tes Objektif**

Instrumen yang digunakan dalam pengumpulan data adalah tes hasil belajar. Jenis tes yang diterapkan adalah tes objektif pilihan ganda yang memiliki empat opsi jawaban, yakni a, b, c, dan d untuk setiap butir soal. Jumlah soal yang diberikan berjumlah 20 soal. Soal diberikan pada saat sebelum pembelajaran (*pretest*) dan sesudah pembelajaran (*posttest).*

Penyusunan instrumen test mempertimbangkan beberapa faktor, sebagi berikut:

- a. Soal didasarkan pada kurikulum yang sedang diterapkan.
- b. Relevan dengan tujuan penelitian.
- c. Penilaian dipertimbangkan dari sudut pandang kognitif.
- d. Soal disusun dalam format pilihan ganda.

# **2. Desain Pengukuran**

Untuk mempermudah dalam tahap analisis data, maka suatu variabel yang diukur dalam penelitian ini, yaitu hasil belajar siswa yang didapatkan dari nilai pre-test maupun pos-test pada kegiatan belajar mengajar IPA.

Butir soal penelitian berjumlah 20 soal, setiap soal mempunyai skor yang sama dengan tahap-tahap penyelesaian. Berdasarkan hal tersebut, siswa yang memperoleh nilai akan diklasifikasikan ke dalam beberapa kategori. Pengklasifikasian tersebut berdasarkan pada kriteria ketuntasan minimal (KKM) sesuai yang telah ditetapkan di MI TPI Keramat yaitu 75, secara lengkapnya sebagai berikut:

| ١o | Nilai      | <b>Predikat</b> | Keterangan           |
|----|------------|-----------------|----------------------|
|    | $92 - 100$ |                 | Sangat Baik          |
|    | 83 - 92    |                 | Baik                 |
|    | $75 - 83$  |                 | Cukup                |
|    |            |                 | Kurang <sup>41</sup> |

Tabel 3.5 Klafikasi Nilai

### **H. Teknik Analisis Data**

## **1.** *Mean* **(Rata-rata)**

Rata-rata seringkali dipergunakan untuk membendingkan nilai dua kelompok atau lebih, salah satu metode yang dapat digunakan adalah melalui perhitungan nilai *mean* dari hasil tes atau evaluasi yang dilakukan.

Langkah-langkah pengujian *mean* dengan bantuan program *SPSS* 

versi 22, sebagai berikut:

 $\overline{\phantom{a}}$ 

- a. Masuk ke *Variabel View*, kemudian masukkan nama dan properti variabel.
- b. Setelah itu klik *Data View* lalu input data.
- c. Kemudian pilih *Analyze* > *Descriptive Statistics* > *Descriptives*.

<sup>41</sup> Khamim, *Panduan Penilaian Untuk Sekolah Dasar (SD) Edisi Revisi* (Jakarta: Direktorat Pembinaan Sekolah Dasar Direktorat Jenderal Pendidikan Sekolah Dasar dan Menengah Kementerian Pendidikan dan Kebudayaan, 2018). h. 47.

- d. Masukan seluruh variabel ke kotak *Variable* (s) lalu klik *Options*, kemudian pilih *Mean*.
- e. Jika sudah dipilih, lalu klik *Countinu*
- f. Klik Ok

## **2. Varians**

Varians merupakan nilai yang mendeskripsikan seberapa besar atau jauh data tersebar dari nilai reratanya.

Langkah-langkah pengujian varians dengan bantuan program *SPSS*  versi 22, sebagai berikut:

- a. Masuk ke *Variabel View*, lalu masukkan nama dan properti variabel.
- b. Setelah itu klik *Data View* lalu input data.
- c. Kemudian pilih *Analyze* > *Descriptive Statistics* > *Descriptives*.
- d. Masukan seluruh variabel ke kotak *Variable* (s) lalu klik *Options*, kemudian pilih *Varians*.
- e. Jika sudah dipilih, lalu klik *Countinu*
- f. Klik Ok

# **3. Standar Deviasi**

Standar deviasi adalah ukuran yang mengindikasikan seberapa jauh variasi terdistribusi dalam kumpulan data. Dengan kata lain, untuk memahami seberapa banyak nilai atau jumlah data yang berbeda dari ratarata.

Langkah-langkah pengujian standar deviasi dengan bantuan program *SPSS* versi 22, sebagai berikut:

- a. Masuk ke *Variabel View*, kemudian masukkan nama dan properti variabel.
- b. Setelah itu klik *Data View* lalu input data.
- c. Kemudian pilihlah menu Analisis > Statistik Deskriptif > *Descriptives*.
- d. Masukan seluruh variabel ke kotak *Variable* (s) lalu klik *Options*, kemudian pilih *Standar Deviasi*.
- e. Jika sudah dipilih, lalu klik *Countinu*
- f. Klik Ok

### **4. Uji Normalitas**

Uji normalitas berguna untuk menentukan apakah distribusi data adalah normal atau tidak. Pengujian normalitas data yang diperoleh menggunakan uji *Lilifors*, uji *Kolmogorov Smirnov* dan uji *Shapiro Wilk*. Dari kolom *Kolmogorov Smirnov* peneliti hanya perlu membaca dari nilai *sig* nya saja. Data dinyatakan normal jika *sig* > 0,05 dan data dinyatakan tidak normal jika *sig* < 0,05.

Langkah-langkah uji normalitas dengan bantuan program *SPSS*  versi 22, sebagai berikut:

- a. Masuk ke *Variabel View*, kemudian masukkan nama dan properti variabel.
- b. Setelah itu klik *Data View* lalu input data.
- c. Kemudian pilih menu *Analyze* > *Descriptive Statistics* > *Explore*.
- d. Kemudian pindahkan nilai hasil belajar ke kotak *Dependent List*  dan kelas ke kotak *Faktor List*.
- e. Kliklah *Plots*, kemudian klik kolom *Normality Plots With Test*.
- f. Klik *Countinue*, lalu Ok.

## **5. Uji Homogenitas**

Setelah memastikan bahwa data terdistribusi secara normal, langkah selanjutnya adalah melakukan uji homogenitas. Uji ini bertujuan untuk menentukan apakah dari beberapa kelompok adat penelitian memilik varians data homogen (sama) atau tidak. Pada penelitian ini uji yang digunakan adalah uji *Levene* atau *uji-t*. Data dinyatankan sama jika nilai signifikasi > 0,05 dan data dinyatakan tidak sama jika nilai signifikasi < 0,05.

Langkah-langkah uji homogenitas dengan bantuan program *SPSS*  versi 22, sebagai berikut:

- a. Masuk ke *Variabel View*, kemudian masukkan nama dan properti variabel.
- b. Setelah itu klik *Data View* lalu input data.
- c. Kemudian pilih *Analyze* > *Descriptive Statistics* > *Explore*.
- d. Kemudian pindahkan nilai hasil belajar ke kotak *Dependent List*  dan kelas ke kotak *Faktor List*.
- e. Lalu klik *Plots*, kemudian klik *Power Estimation* pada kolom *Spread vs Level With Levene Test*.
- f. Klik *Countinue*, lalu Ok.
- **6. Uji t**

Uji t dua sampel adalah sebuah metode statistik yang digunakan untuk membandingkan rata-rata dari dua kelompok data yang berbeda guna menentukan apakah ada perbedaan signifikan antara keduanya.

Langkah-langkah uji *Independent sample T-Test* dengan bantuan program *SPSS* versi 22, sebagai berikut:

- a. Masuk ke *Variabel View*, kemudian masukkan nama dan properti variabel.
- b. Setelah itu klik *Data View* lalu input data.
- c. Kemudian pilih *Analize* > *Compre Means* > *Independent Samples T-test*.
- d. Kemudian pindahkan nilai hasil belajar ke kotak *Test Variable* (s) dan kelas ke kotak *Grouping Variables*.
- e. Klik *Countinue*, lalu Ok.

Analisis:

- 1) Jika nilai sig. (2-tailed) > 0,05 maka H<sub>0</sub> diterima dan H<sub>a</sub> ditolak, artinya tidak ada pengaruh terhadap hasil belajar.
- 2) Jika nilai sig. (2-tailed) <  $0.05$  maka H<sub>0</sub> ditolak dan H<sub>a</sub> diterima, artinya ada pengaruh terhadap hasil belajar.

### **I. Teknik Validitas dan Keabsahan Data**

## **1. Uji validitas**

Validitas merupakan pengukuran seberapa valid atau keaslian suatu instrumen. Penentuan validitas butir soal *pre-test* dan *post-test* dalam penelitian ini melibatkan dua tahapan pengujian.

Tahapan pengujian tersebut adalah sebagai berikut:

a. Uji Validitas oleh Tim Ahli

Sebelum soal di ujikan ke tempat penelitian, soal terlebih dahulu di uji validitas yang dilakukan oleh tim ahli sesuai bidang kependidikan setelah itu soal diuji coba kan ke MI Siti Mariam.

b. Uji Validitas Butir Soal

Setelah dilakukan uji validitas di sekolah, langkah berikutnya adalah menghitung validitas dari setiap butir soal menggunakan SPSS.

Langkah-langkah dalam pengujian validitas menggunakan SPSS versi 22 sebagai berikut:

- 1) Buat skor total masing-masing variabel (tabel perhitungan skor)
- *2) Klik Analyze > Correlate > Bivariabls*
- 3) Masukkan seluruh item variabel x ke kotak variables
- 4) Cek list *pearson* ; *two tailed* ; *flag significant correlations*
- 5) Terakhir klik Ok

Maka akan didapatkan hasil ouput uji validitas soal IPA. Dari perolehan hasil data tersebut, jika tiap butir soal memiliki nilai  $r_{\text{hitung}} > r_{\text{table}}$  maka butir soal tersebut dianggap valid sedangkan jika nilai rhitung < rtabel maka butir soal tersebut dianggap tidak valid.

### **2. Uji reliabilitas**

Reliabilitas merujuk pada kemampuan suatu pengukuran untuk memberikan hasil yang konsisten dan stabil ketika pengukuran tersebut diulang-ulang. Sebuah tes dianggap reliabel apabila mampu memberikan hasil yang serupa setiap kali tes tersebut dijalankan, tanpa memperhatikan seberapa sering tes tersebut dilakukan.

Langkah-langkah dalam pengujian reliabilitas pada SPSS versi 22 sebagai berikut:

- 1) Klik menu *Analyze* > *Scale* > *Reliability Analysis*
- 2) Masukkan semua item variabel X ke *items*
- 3) Pada model, pastikan Alpa sudah terpilih
- 4) Klik Ok

Maka akan didapatkan hasil output uji relibilitas soal tersebut. Standar umum yang digunakan untuk menilai reliabilitas adalah nilai cronbach's alpha minimum sebesar 0,70. Jadi, Jika nilai cronbach's alpha > 0,70, maka dapat disimpulkan bahwa instrumen tersebut dapat diandalkan atau reliabel dalam mengukur variabel yang diinginkan. Sebaliknya, jika nilai cronbach's alpha < 0,70, hal itu menunjukkan bahwa instrumen tersebut mungkin tidak memberikan hasil yang konsisten atau dapat diandalkan dan perlu dipertimbangkan untuk direvisi atau ditingkatkan reliabilitasnya.

Pemberian skor pada soal yang diujikan sesuai dengan jumlah soal tes. Pada penelitian ini ada sebanyak 27 soal pilihan ganda, setelah dilakukan uji validasi dan reabilitas ada sebanyak 21 soal yang termasuk kategori valid dan reabilitas, namun peneliti hanya mengambil 20 dari 21 soal agar memudahkan dalam penelitian ini. Setiap jawaban yang benar akan mendapatkan nilai 5, sebaliknya setiap jawaban yang salah akan mendapatkan nilai 0. Dengan demikian, nilai maksimum yang bisa diperoleh oleh siswa adalah 100.